## **PROCESSING YOUR TISSUE SAMPLE IN THE LAB**

Tissue samples are sent to the lab during and after an operation to help us confirm your diagnosis.

> Unless extensive molecular testing is required or the sample needs to be sent overseas for analysis, the process takes approximately 7-14 days. Here's what happens:

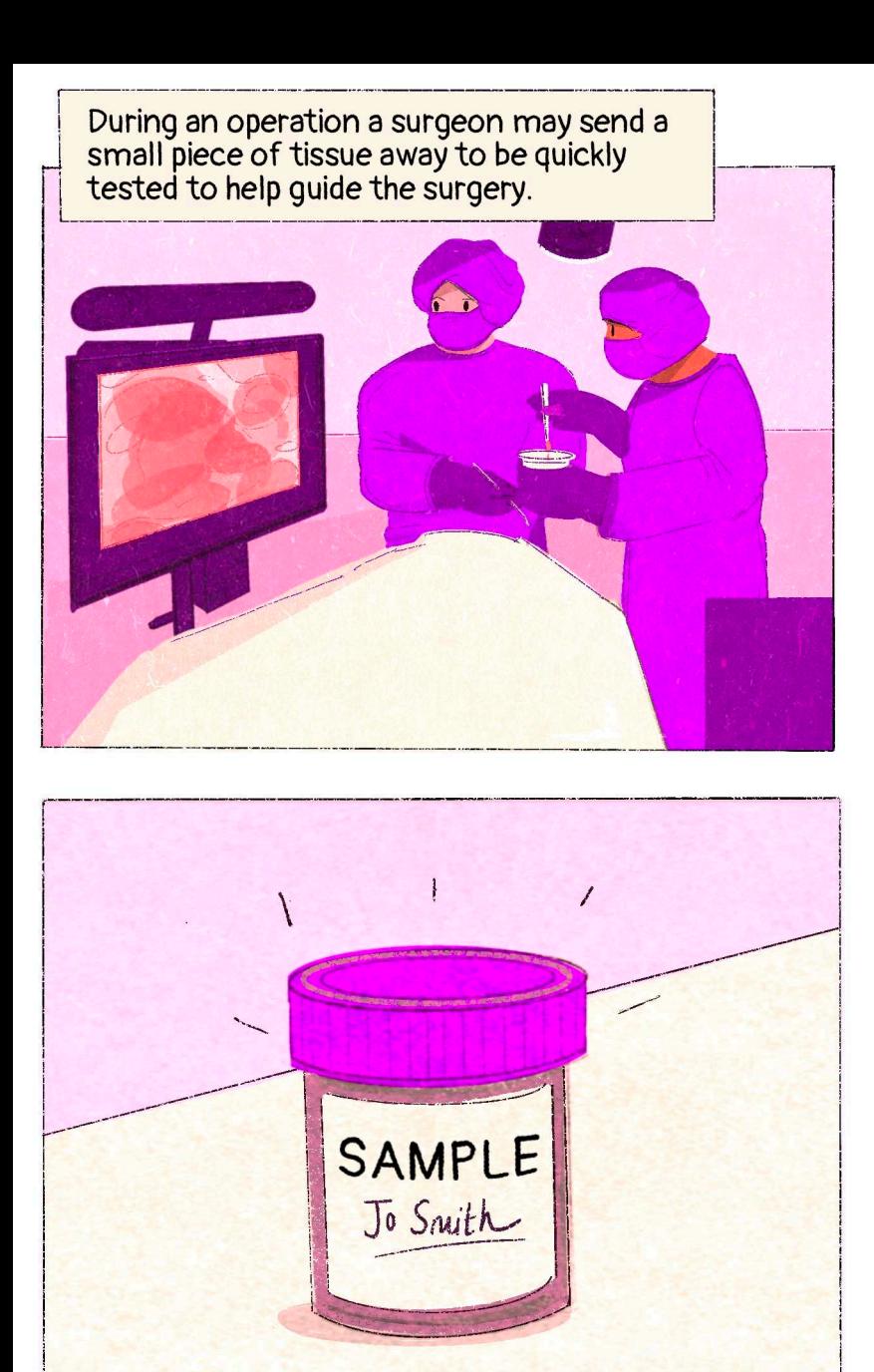

The small sample is immediately<br>sent to the laboratory.

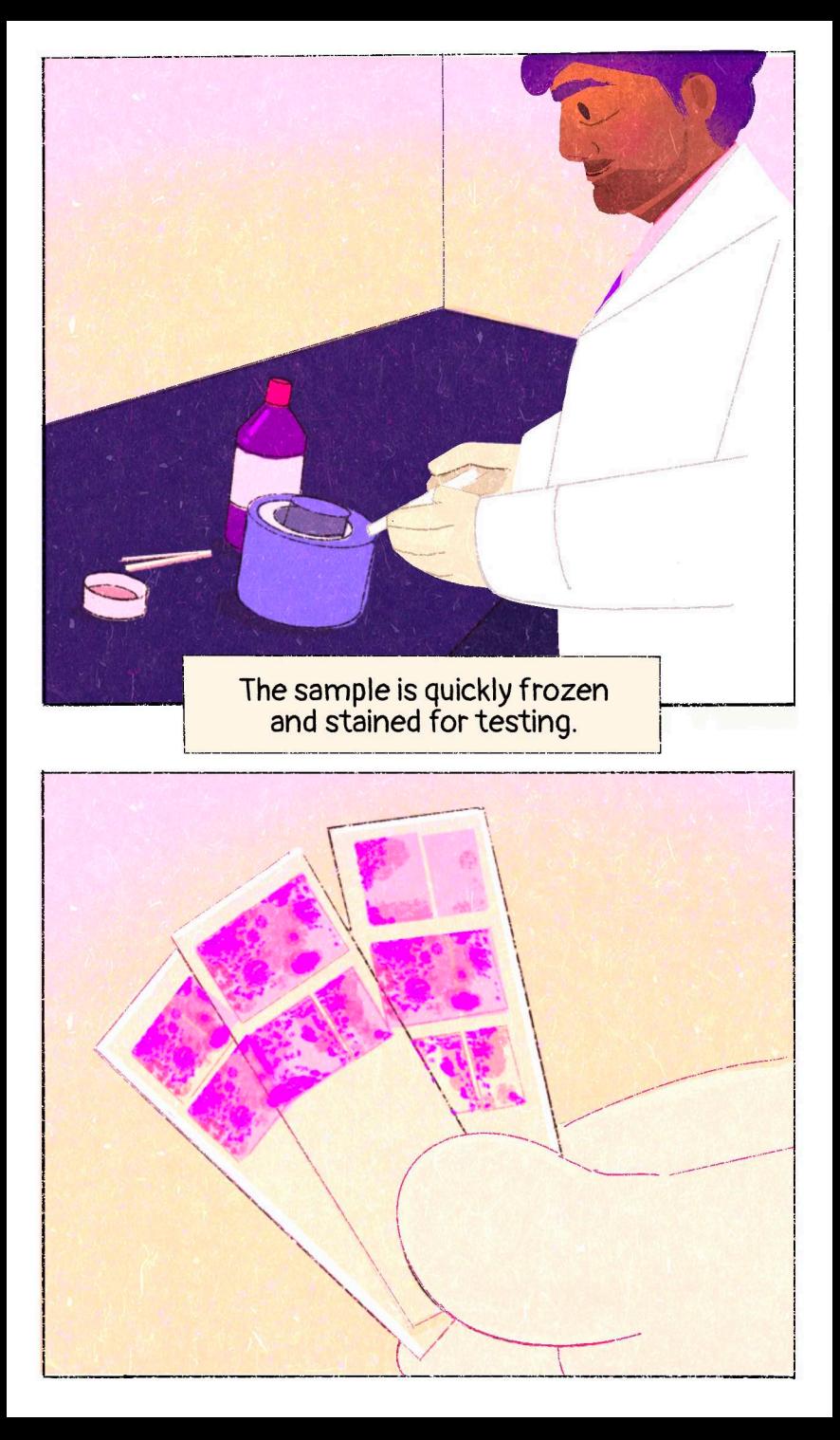

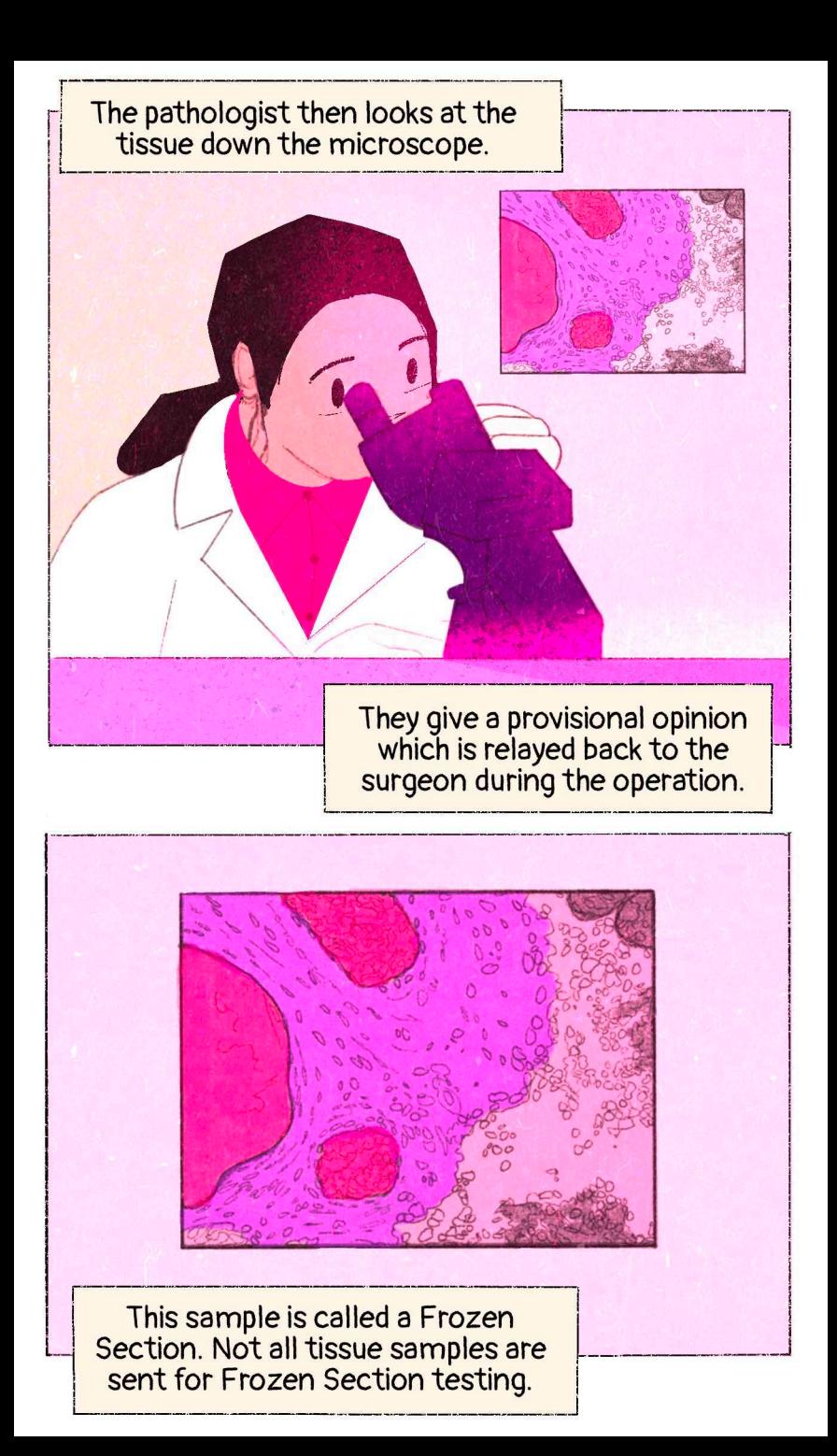

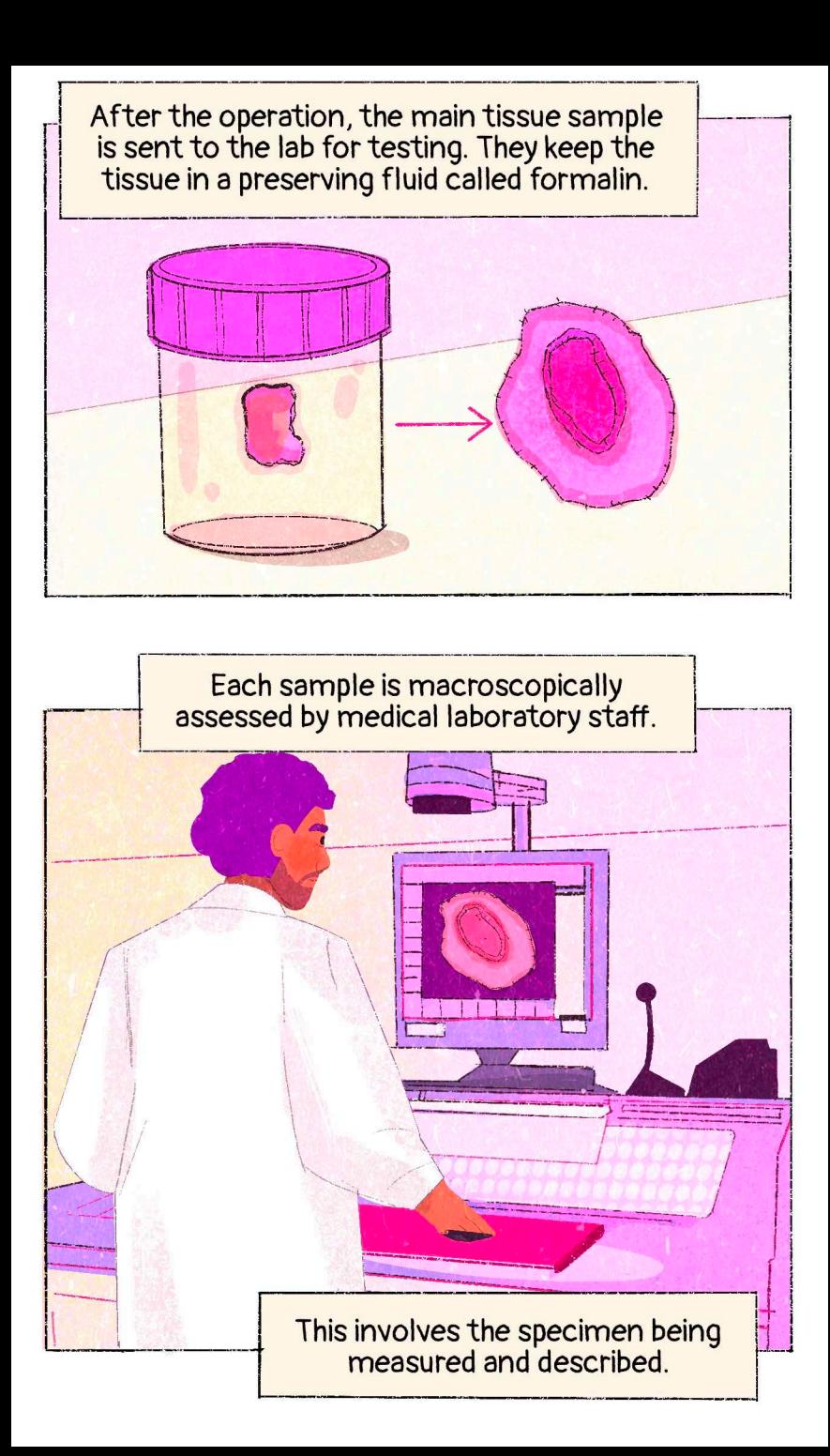

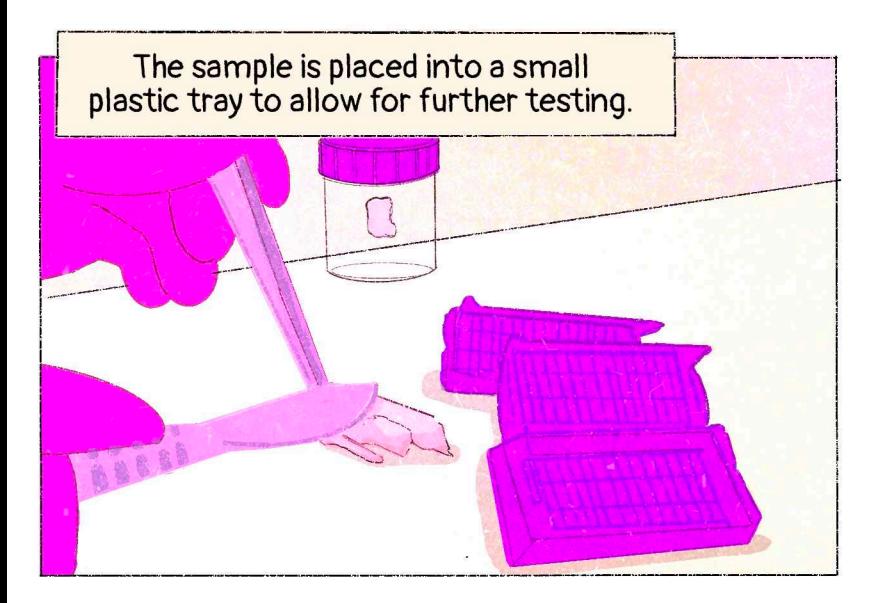

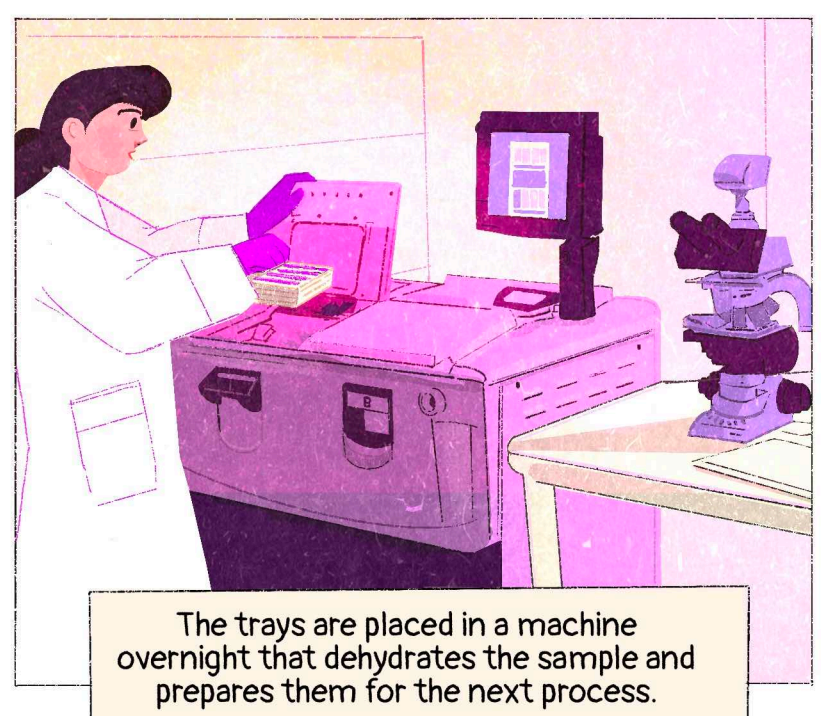

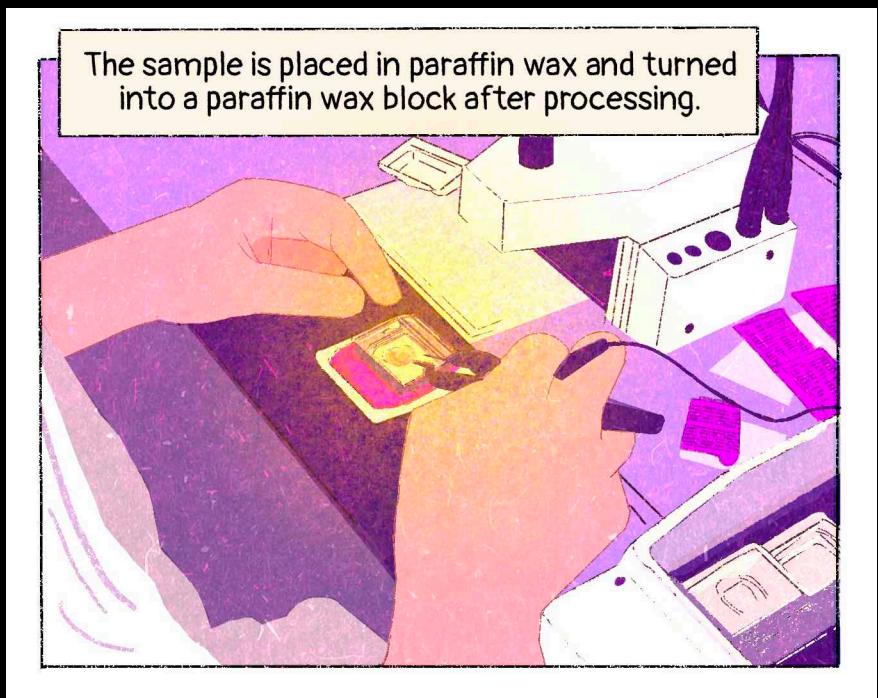

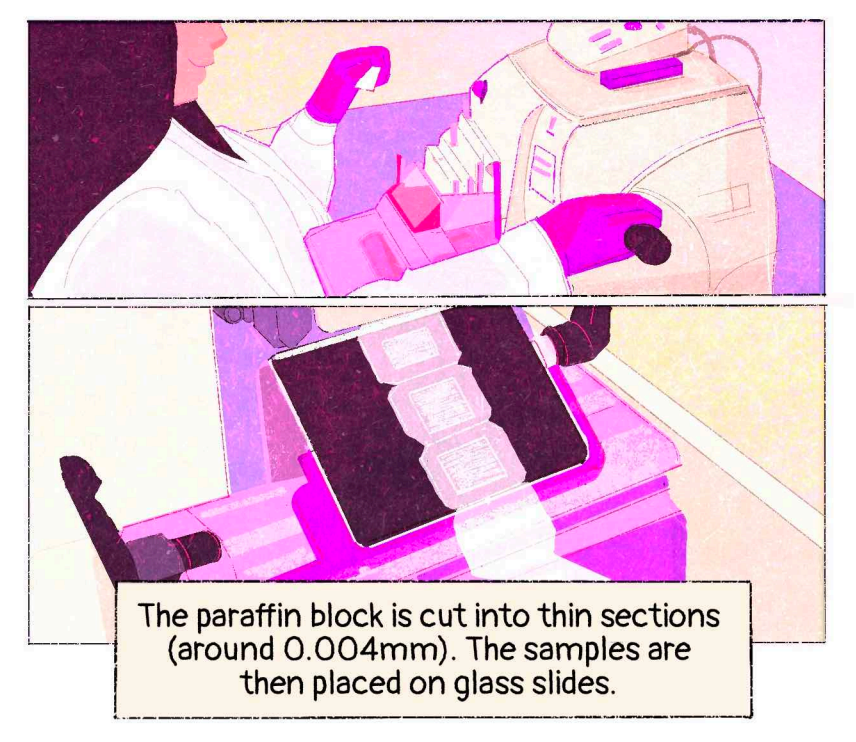

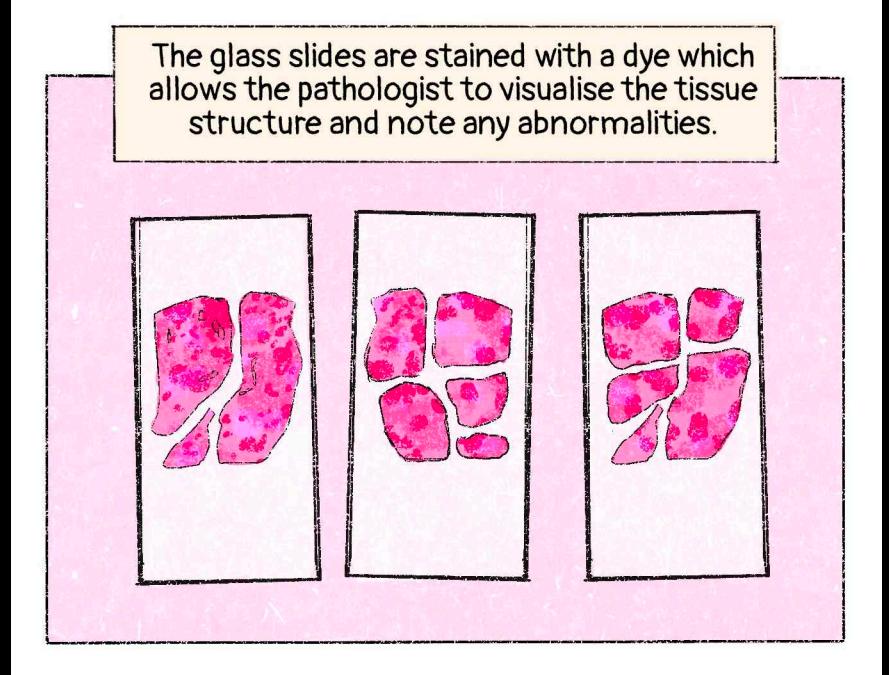

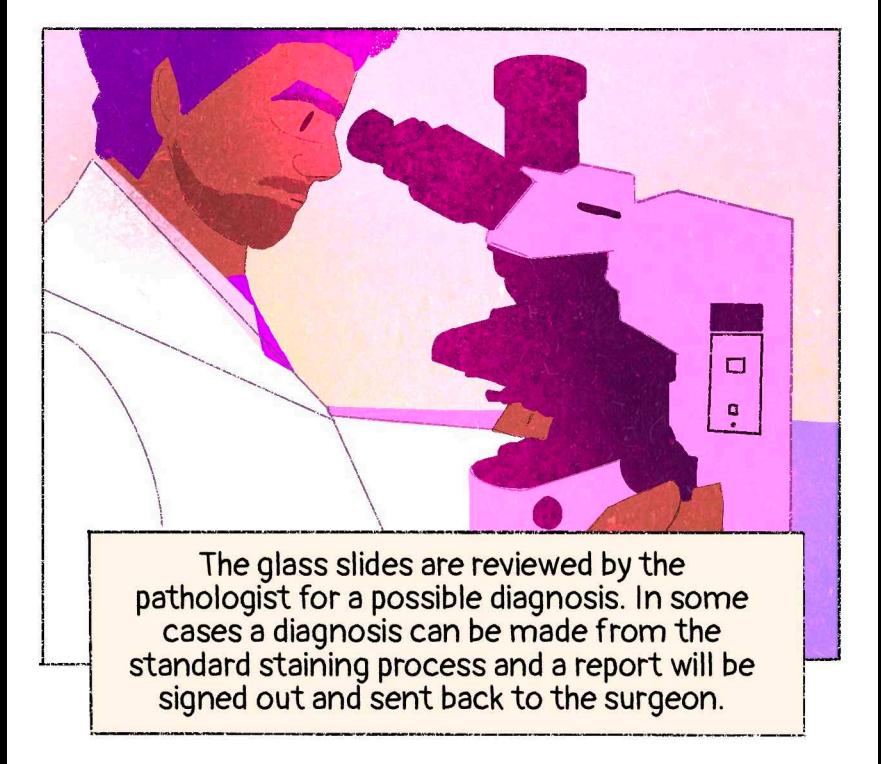

Often in brain tissue samples, the pathologist will require additional testing to be done to confirm the diagnosis. Any additional tests involve cutting new glass slides from the wax blocks for special staining or testing.

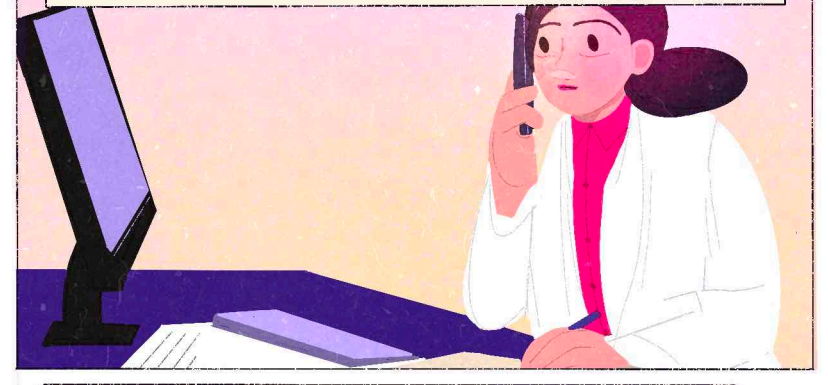

Other tests that could help the pathologist make a diagnosis include staining for specific proteins (immunohistochemistry) or various molecular tests such as fluorescence in-situ hybridisation ("FISH"), specific mutation analysis, next generation sequencing (NGS) or methylation profiling.

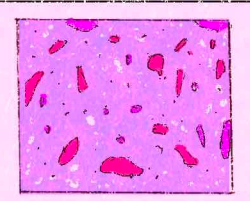

Immunohistochemistry

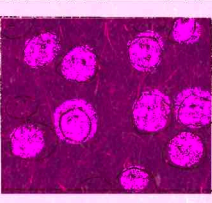

Fluorescent in-situ hybridisation (FISH)

**MGMT** promoter methylation

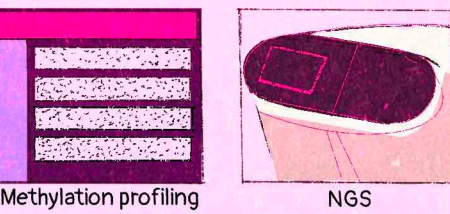

These additional tests can take multiple days or weeks for a result.

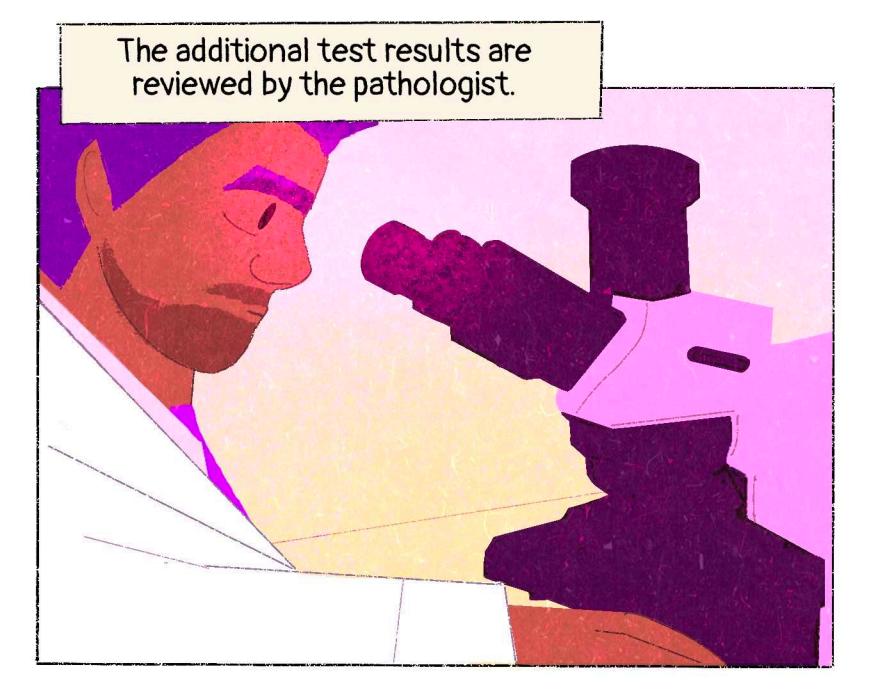

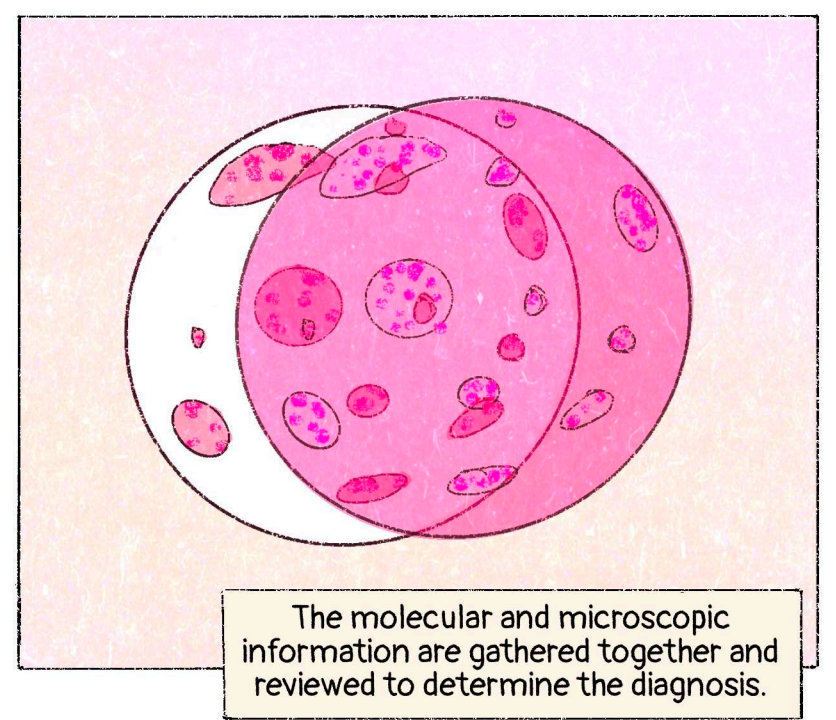

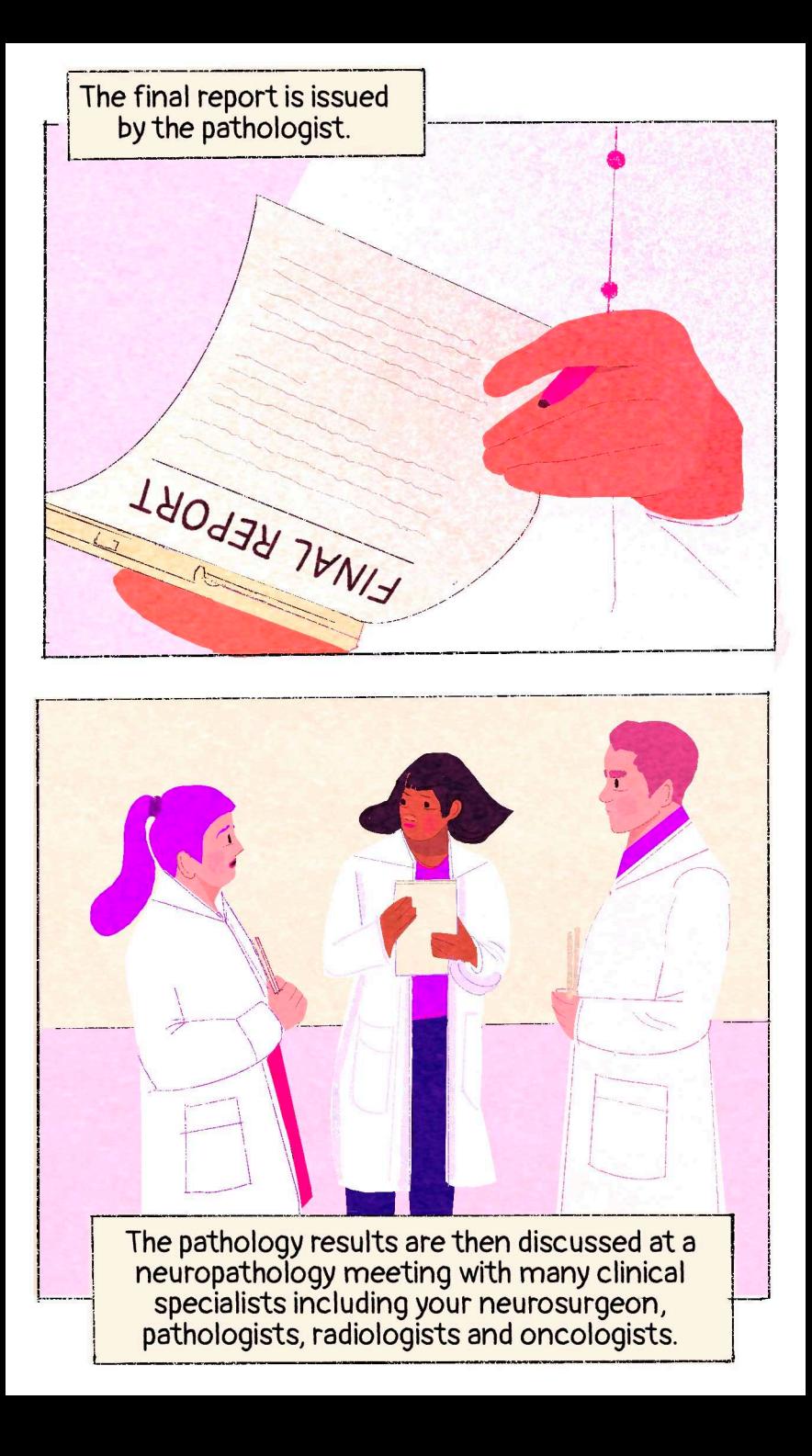

The neurosurgery team will inform you of the results and the recommended treatment or follow up plan.

So that's the process. If you have any questions you can get in touch with your neurosurgery team.

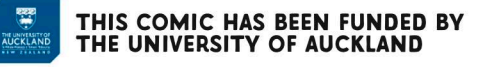

 $\odot$   $\odot$ 

## **CREDITS**

Clinton Turner, Janina Gaudin, Awhina Walters, Thomas Park, Neal Curtis.